# Package 'pwOmics'

October 12, 2016

Type Package

Title Pathway-based data integration of omics data

Version 1.4.0

Date 2014-12-29

Author Astrid Wachter <Astrid.Wachter@med.uni-goettingen.de>

Maintainer Astrid Wachter <Astrid.Wachter@med.uni-goettingen.de>

Description pwOmics performs pathway-based level-specific data comparison of matching omics data sets based on pre-analysed user-specified lists of differential genes/transcripts and proteins. A separate downstream analysis of proteomic data including pathway identification and enrichment analysis, transcription factor identification and target gene identification is opposed to the upstream analysis starting with gene or transcript information as basis for identification of upstream transcription factors and regulators. The cross-platform comparative analysis allows for comprehensive analysis of single time point experiments and time-series experiments by providing static and dynamic analysis tools for data integration.

License GPL  $(>= 2)$ 

**Depends**  $R$  ( $>= 3.2$ )

Imports data.table, rBiopaxParser, igraph, STRINGdb, graphics, gplots, Biobase, BiocGenerics, AnnotationDbi, biomaRt, AnnotationHub, GenomicRanges

Suggests ebdbNet, longitudinal, Mfuzz

biocViews SystemsBiology, Transcription, GeneTarget

NeedsCompilation no

# R topics documented:

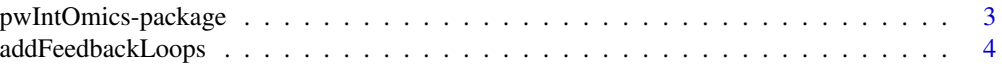

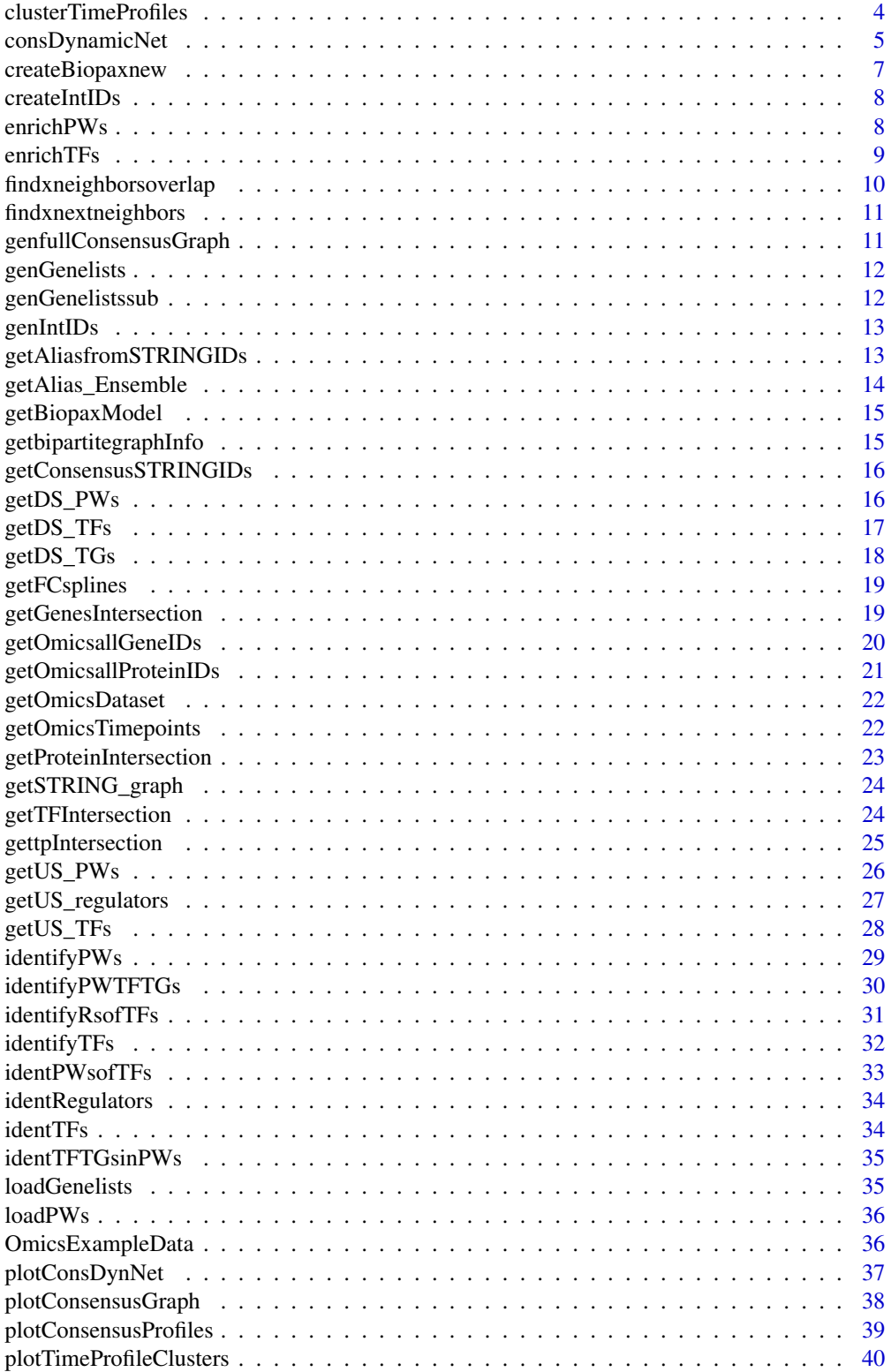

# <span id="page-2-0"></span>pwIntOmics-package 3

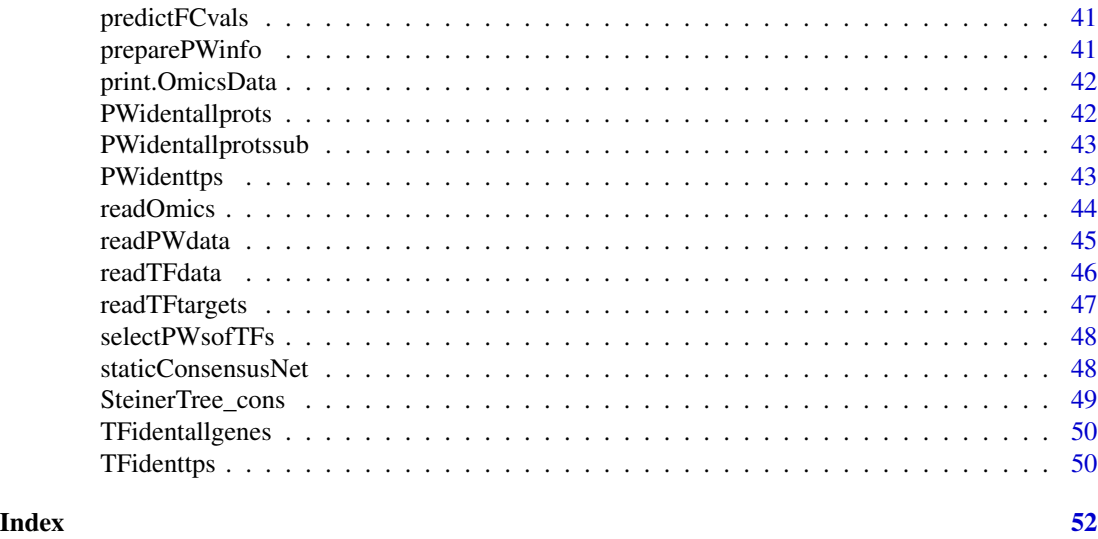

pwIntOmics-package *Pathway-based data integration of omics data*

#### Description

pwIntOmics performs pathway-based level-specific data comparison of matching omics data sets based on pre-analysed user-specified lists of differential genes/transcripts and proteins. A separate downstream analysis of proteomic data including pathway identification and enrichment analysis, transcription factor identification and target gene identification is opposed to the upstream analysis starting with gene or transcript information as basis for identification of upstream transcription factors and regulators. The cross-platform comparative analysis allows for comprehensive analysis of single time point experiments and time-series experiments by providing static and dynamic analysis tools for data integration.

# Details

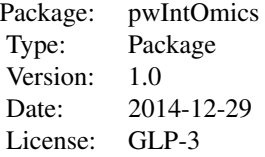

# Author(s)

Astrid Wachter Maintainer: Astrid Wachter <Astrid.Wachter@med.uni-goettingen.de>

<span id="page-3-0"></span>

#### **Description**

Add feedback loops from target genes to proteins/TFs if present.

#### Usage

```
addFeedbackLoops(ST_net_targets)
```
#### Arguments

ST\_net\_targets full consensus graph.

# Value

igraph object with feedback loops added.

clusterTimeProfiles *Clustering of time profiles.*

#### Description

Soft clustering of time series data with Mfuzz R package [1]. Filtering of genes with low expression changes possible via min.std parameter. Expression values are standardized and undergo fuzzy c-means clustering based on minimization of weighted square error function (see [2]). Fuzzifier parameter m is estimated via mestimate function of [1] based on a relation proposed by Schwaemmle and Jansen [3]. The optimal number of clusters is determined via the minimum distance between cluster centroid using Dmin function of [3]. Be aware that the cluster number determination might be difficult especially for short time series measurements.

#### Usage

```
clusterTimeProfiles(dynConsensusNet, min.std = 0, ncenters = 12)
```
#### Arguments

dynConsensusNet

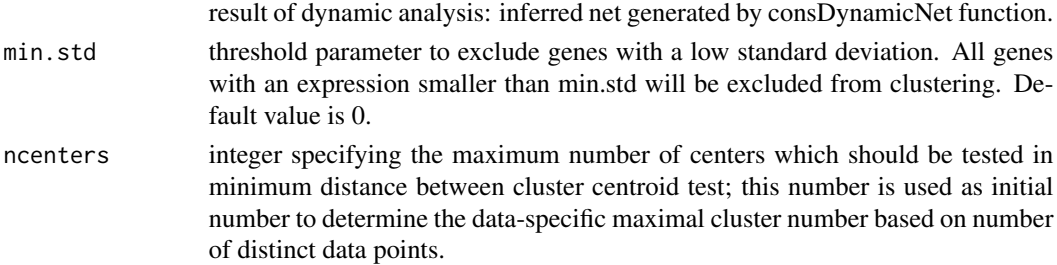

#### <span id="page-4-0"></span>Value

output dataframe of mfuzz function.

#### References

1. L. Kumar and M. Futschik, Mfuzz: a software package for soft clustering of microarray data, Bioinformation, 2(1) 5-7, 2007.

2. Bezdak JC, Pattern Recognition with Fuzzy Objective Function Algorithms, Plenum Press, New York, 1981.

3. Schwaemmle and Jensen, Bioinformatics, Vol. 26 (22), 2841-2848, 2010.

#### Examples

```
#please run with whole database files (prepared according to vignette)
data(OmicsExampleData)
data\_omics = readOmics(tp\_prots = c(0.25, 1, 4, 8, 13, 18, 24),tp\_genes = c(1, 4, 8, 13, 18, 24), OmicsExampleData,
PWdatabase = c("biocarta", "kegg", "nci", "reactome"),
TFtargetdatabase = c("chea", "pazar"))
## Not run:
data_omics = readTFdata(data_omics)
data_omics_plus = readPWdata(data_omics,
loadgenelists = FALSE)
data_omics = identifyPWs(data_omics_plus)
data_omics = identifyTFs(data_omics)
data_omics = enrichPWs(data_omics)
data_omics = identifyRsofTFs(data_omics, only_enriched = FALSE,
noTFs_inPW = 1, order_neighbors = 10)
data_omics = identifyPWTFTGs(data_omics, only_enriched = FALSE)
statConsNet = staticConsensusNet(data_omics)
consDynNet = consDynamicNet(data_omics, statConsNet)
clusterTimeProfiles(consDynNet)
```
## End(Not run)

consDynamicNet *Dynamic analysis.*

#### Description

Generates continous data for dynamic analysis of protein, TF and gene data via smoothing splines. 50 time points are generated this way. The following nodes are considered: Nodes which are part of the static consensus graphs from corresponding time points of the two different measurement types. In case a node is not significantly changed at a certain point in time its FC is assumed to remain constant at this time point. Calculation of the consensus-based dynamic net parameters are based on the ebdbNet R package [1]. The number of time points generated via smoothing splines (50) is based on their results for median AUCs of ROC curves. The number of forward time units a node is assumed to influence other nodes can be specified via the laghankel parameter. The cutoff determining the percent of total variance explained by the singular values generated by singular value decomposition (SVD) of the block-Hankel matrix H in order to specify the hidden state dimension K (for further details see [1]).

#### Usage

```
consDynamicNet(data_omics, consensusGraphs, laghankel = 3,
  cutoffhankel = 0.9, conv.1 = 0.15, conv.2 = 0.05, conv.3 = 0.05,verbose = TRUE, max.iter = 100, max.subiter = 200)
```
# Arguments

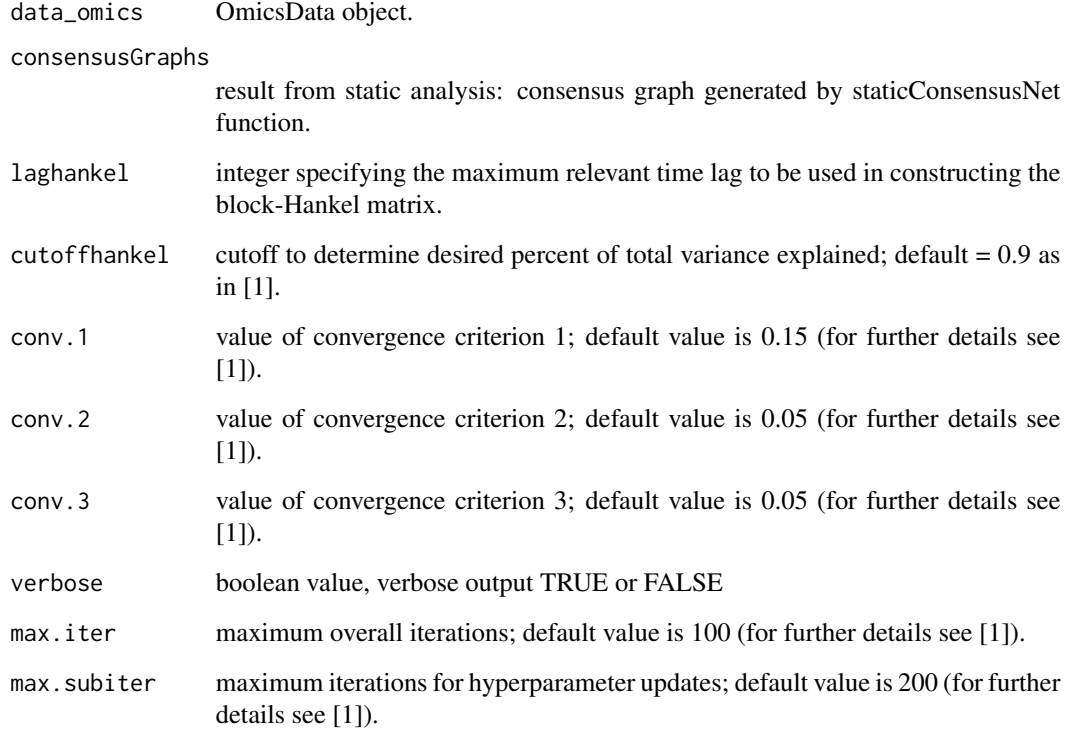

#### Value

list of 2 elements: 1) output parameters of dynamic network inference with ebdbNet package 2) splines data generated.

# References

1. A. Rau, F. Jaffrezic, J.-L. Foulley, R. W. Doerge (2010). An empirical Bayesian method for estimating biological networks from temporal microarray data. Statistical Applications in Genetics and Molecular Biology, vol. 9, iss. 1, article 9.

# <span id="page-6-0"></span>createBiopaxnew 7

#### Examples

```
#please run with whole database files (prepared according to vignette)
data(OmicsExampleData)
data_omics = readOmics(tp_prots = c(0.25, 1, 4, 8, 13, 18, 24),
tp\_genes = c(1, 4, 8, 13, 18, 24), OmicsExampleData,
PWdatabase = c("biocarta", "kegg", "nci", "reactome"),
TFtargetdatabase = c("chea", "pazar"))
## Not run:
data_omics = readTFdata(data_omics)
data_omics_plus = readPWdata(data_omics,
loadgenelists = FALSE)
data_omics = identifyPWs(data_omics_plus)
data_omics = identifyTFs(data_omics)
data_omics = enrichPWs(data_omics)
data_omics = identifyRsofTFs(data_omics, only_enriched = FALSE,
noTFs_inPW = 1, order_neighbors = 10)
data_omics = identifyPWTFTGs(data_omics, only_enriched = FALSE)
statConsNet = staticConsensusNet(data_omics)
consDynamicNet(data_omics, statConsNet)
```
## End(Not run)

createBiopaxnew *Create a new Biopax model containing all database information.*

# Description

This function creates a new biopax model depending on which pathway databases are chosen for analysis.

#### Usage

createBiopaxnew(intIDs, pwdatabases)

#### Arguments

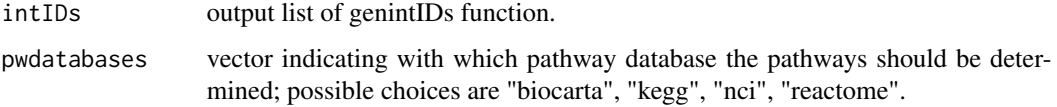

#### Value

biopax object generated from the specified pathway databases.

<span id="page-7-0"></span>

#### Description

Create new internal ids in biopax\$df:

# Usage

createIntIDs(data\_omics, PWinfo)

#### Arguments

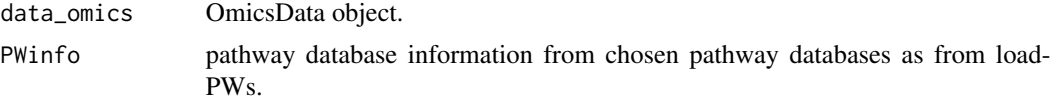

#### Value

list of internal IDs from specified pathway databases.

enrichPWs *Pathway enrichment - downstream analysis.*

#### Description

This function does pathway enrichment for pathways determined via identifyPWs function.

#### Usage

```
enrichPWs(data_omics, method = "BH", alpha = 0.05, ...)
```
# Arguments

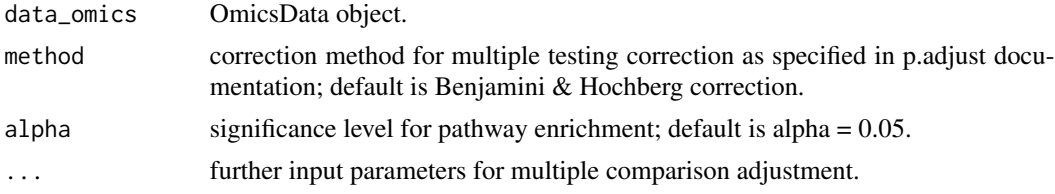

# Value

OmicsData object: list of 4 elements (OmicsD, PathwayD, TFtargetsD, Status); OmicsD containing omics data set + results (after analysis); PathwayD containing selected pathway databases + biopax model; TFtargetsD containing selected TF target gene databases + TF target gene data.

#### <span id="page-8-0"></span>enrichTFs 9

#### Examples

```
data(OmicsExampleData)
data_omics = readOmics(tp_prots = c(0.25, 1, 4, 8, 13, 18, 24),
tp\_genes = c(1, 4, 8, 13, 18, 24), OmicsExampleData,
PWdatabase = c("biocarta"),
TFtargetdatabase = c("chea"))
data_omics = readTFdata(data_omics)
data_omics_plus = readPWdata(data_omics,
loadgenelists = "Genelists")
## Not run:
data_omics = identifyPWs(data_omics_plus)
data_omics = identifyTFs(data_omics)
data_omics = enrichPWs(data_omics)
## End(Not run)
```
enrichTFs *Transcription factor enrichment - upstream analysis.*

#### Description

This function does transcription factor enrichment for transcription factor identified to be upstream of the diff. expressed genes/transcripts in the omics data set imported with readOmics function. In order to use this function first read in the transcription factor target gene information via readTFdata and identify the upstream TFs of the differentially expressed genes/transcripts with the identifyTFs function.

#### Usage

```
enrichTFs(data_omics, method = "BH", alpha = 0.05, ...)
```
#### Arguments

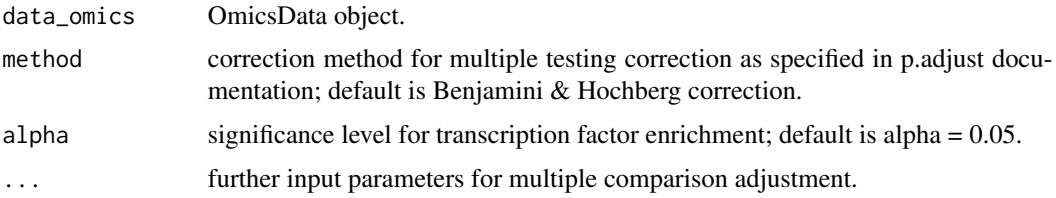

# Value

OmicsData object: list of 4 elements (OmicsD, PathwayD, TFtargetsD, Status); OmicsD containing omics data set + results (after analysis); PathwayD containing selected pathway databases + biopax model; TFtargetsD containing selected TF target gene databases + TF target gene data.

# Examples

```
data(OmicsExampleData)
data\_omics = readOmics(tp\_prots = c(0.25, 1, 4, 8, 13, 18, 24),tp\_genes = c(1, 4, 8, 13, 18, 24), OmicsExampleData,
PWdatabase = c("biocarta"),
TFtargetdatabase = c("chea"))
setwd(system.file("extdata", package = "pwOmics"))
data_omics = readTFdata(data_omics)
data_omics_plus = readPWdata(data_omics,
loadgenelists = "Genelists")
## Not run:
data_omics = identifyPWs(data_omics_plus)
data_omics = identifyTFs(data_omics)
data_omics = enrichTFs(data_omics)
## End(Not run)
```
findxneighborsoverlap *Find overlap of next neighbors of transcription factors in identified pathways.*

#### Description

Find the overlap of x next neighbors of transcription factors in identified pathways. Writes the overlap into a given list called 'regulators'.

#### Usage

findxneighborsoverlap(neighbors, noTFs\_inPW, regul)

#### Arguments

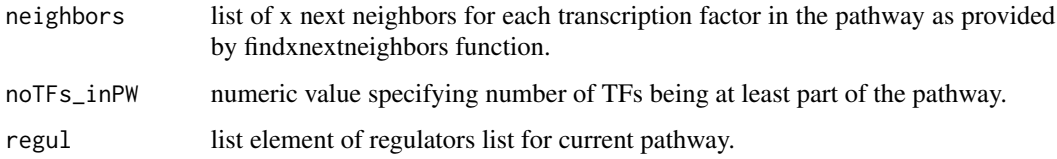

#### Value

list of regulators identified in x next neighbors of TFs.

<span id="page-9-0"></span>

<span id="page-10-0"></span>findxnextneighbors *Find next neighbors of transcription factors in identified pathways.*

#### Description

Produces a list of x next neighbors for each transcription factor in the pathway.

# Usage

```
findxnextneighbors(data_omics, pws_morex_TFs, pwxTFs, order_neighbors)
```
# Arguments

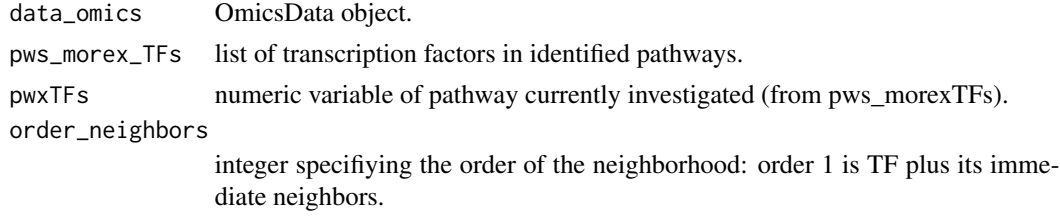

# Value

list of x next neighbors for each TF in the pathway.

genfullConsensusGraph *Combine SteinerNet with bipartite graph to get full consensus network.*

# Description

Combine SteinerNet with bipartite graph to get full consensus network.

#### Usage

```
genfullConsensusGraph(ST_net, ST_TFTG)
```
#### Arguments

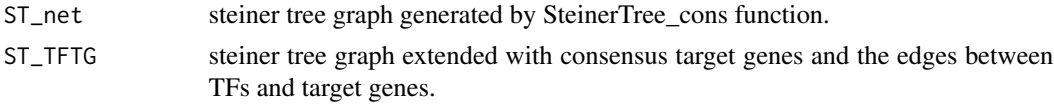

# Value

igraph object of network comprising steiner tree graph and TF - target gene interactions.

<span id="page-11-0"></span>

# Description

This function generates genelists from the chosen pathway databases for further processing in det-Pathways function.

# Usage

genGenelists(intIDs, pwdatabases)

# Arguments

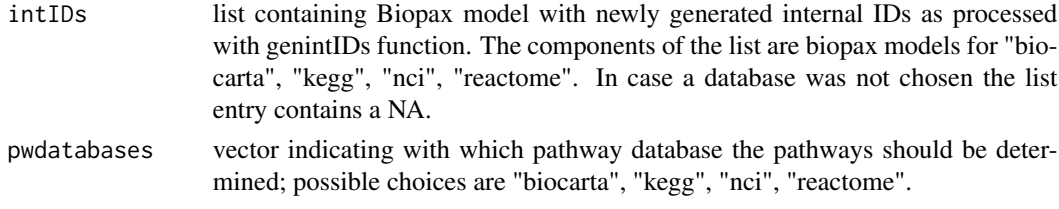

# Value

list of genelists of specified pathway databases.

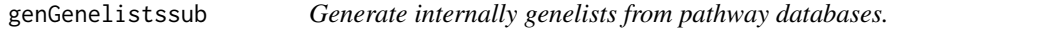

# Description

This function generates genelists for a particular pathway database for further processing in det-Pathways function.

## Usage

```
genGenelistssub(intIDs, database_int, PWDB_name)
```
# Arguments

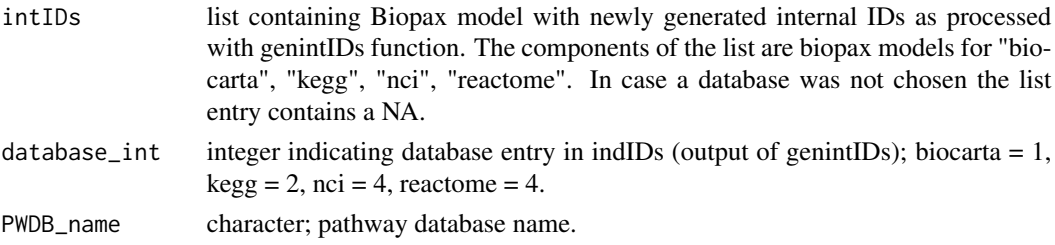

#### <span id="page-12-0"></span>genIntIDs  $\qquad \qquad$  13

# Value

data.table of genelist of particular pathway database.

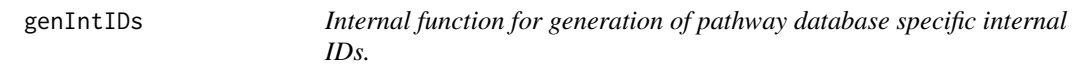

# Description

Generates new internal ids (database-specific) in biopax\$df.

# Usage

```
genIntIDs(data_omics, PWinfo, PWinfo_ind, PWDBname)
```
# Arguments

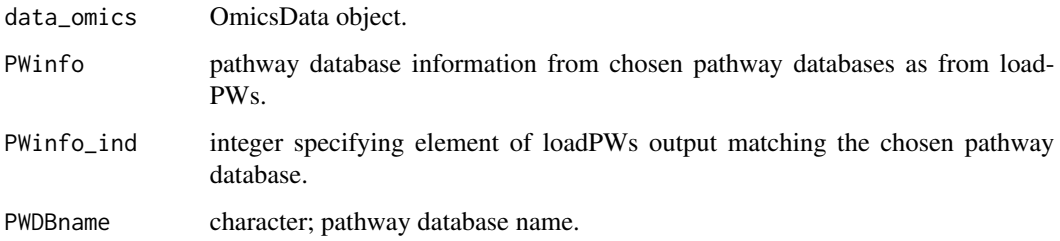

# Value

data.table with newly generated internal IDs of biopax model.

getAliasfromSTRINGIDs *Map alias names to STRING IDs of consensus graph.*

# Description

Map alias names to STRING IDs of consensus graph.

# Usage

```
getAliasfromSTRINGIDs(data_omics, ST_net, consSTRINGIDs, tps, string_db)
```
# <span id="page-13-0"></span>Arguments

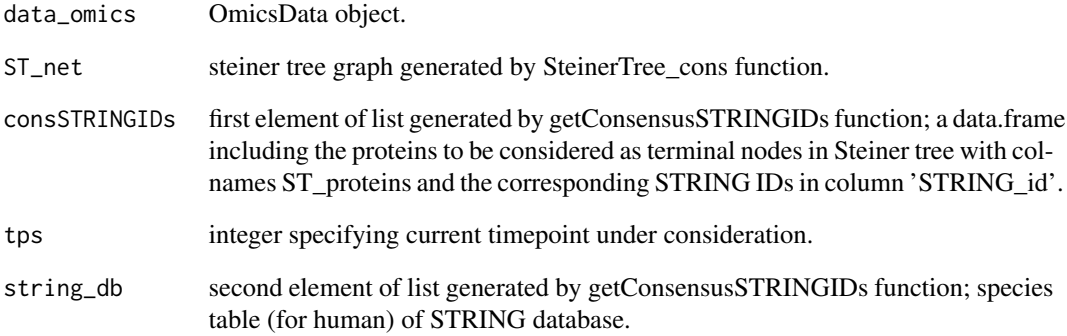

# Value

igraph object with alias name annotation.

getAlias\_Ensemble *Get Gene Symbols from Ensemble Gene Accession IDs.*

# Description

Get Gene Symbols from Ensemble Gene Accession IDs.

# Usage

```
getAlias_Ensemble(ids)
```
# Arguments

ids vector of Ensemble Gene Accession IDs.

# Value

ids character vector of gene symbols.

<span id="page-14-0"></span>

#### Description

Get upstream regulators of identified transcription factors.

#### Usage

```
getBiopaxModel(data_omics)
```
#### Arguments

data\_omics OmicsData object.

#### Value

biopax model generated as consensus biopax models from all pathway databases selected for analysis.

#### Examples

```
data(OmicsExampleData)
data_omics = readOmics(tp_prots = c(0.25, 1, 4, 8, 13, 18, 24),
tp\_genes = c(1, 4, 8, 13, 18, 24), OmicsExampleData,
PWdatabase = c("biocarta"),
TFtargetdatabase = c("chea"))
## Not run:
data_omics = readTFdata(data_omics)
data_omics_plus = readPWdata(data_omics,
loadgenelists = FALSE)
data_omics = identifyPWs(data_omics_plus)
data_omics = identifyTFs(data_omics)
getBiopaxModel(data_omics)
```
## End(Not run)

getbipartitegraphInfo *Get TF-target gene information for the consensus graph.*

# Description

Get TF-target gene information for the consensus graph.

#### Usage

getbipartitegraphInfo(data\_omics, tps)

# <span id="page-15-0"></span>Arguments

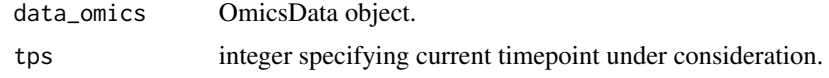

# Value

list of transcription factor target gene interactions.

getConsensusSTRINGIDs *Get consensus graph in STRING IDs.*

# Description

Get consensus graph in STRING IDs.

# Usage

```
getConsensusSTRINGIDs(data_omics, tps, string_db)
```
#### Arguments

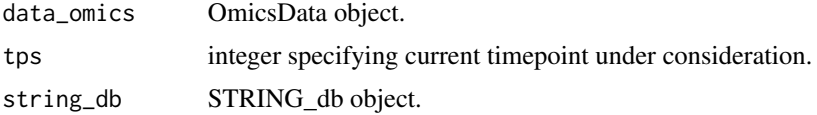

#### Value

igraph object consensus graph with STRING IDs (only including proteins and transcription factors).

getDS\_PWs *Get downstream analysis pathways.*

# Description

This function returns pathways identified in the downstream analysis containing the significantly abundant proteins.

# Usage

getDS\_PWs(data\_omics)

# Arguments

data\_omics OmicsData object.

# <span id="page-16-0"></span>getDS\_TFs 17

# Value

list of length = number of protein time points, each element containing a data frame with the pathway IDs in the generated biopax model, corresponding pathway names and flags if those pathways are enriched  $(1 =$  enriched,  $NA =$  not enriched).

#### Examples

```
#please run with whole database files (prepared according to vignette)
data(OmicsExampleData)
data_omics = readOmics(tp_prots = c(0.25, 1, 4, 8, 13, 18, 24),
tp\_genes = c(1, 4, 8, 13, 18, 24), OmicsExampleData,
PWdatabase = c("biocarta", "kegg", "nci", "reactome"),
TFtargetdatabase = c("chea", "pazar"))
## Not run:
data_omics = readTFdata(data_omics)
data_omics_plus = readPWdata(data_omics,
loadgenelists = FALSE)
data_omics = identifyPWs(data_omics_plus)
data_omics = identifyTFs(data_omics)
data_omics = enrichPWs(data_omics)
setwd(system.file("extdata/Genelists", package = "pwOmics"))
data_omics = identifyPWTFTGs(data_omics, only_enriched = FALSE)
getDS_PWs(data_omics)
```
## End(Not run)

getDS\_TFs *Get downstream analysis transcription factors in pathways.*

#### Description

This function returns the genes identified in the downstream analysis and a column indicating if the genes are transcription factors.

#### Usage

```
getDS_TFs(data_omics)
```
#### Arguments

data\_omics OmicsData object.

# Value

list of length = number of protein time points, each element containing a character vector with identified transcription factors.

#### Examples

```
#please run with whole database files (prepared according to vignette)
data(OmicsExampleData)
data_omics = readOmics(tp_prots = c(0.25, 1, 4, 8, 13, 18, 24),
tp\_genes = c(1, 4, 8, 13, 18, 24), OmicsExampleData,
PWdatabase = c("biocarta", "kegg", "nci", "reactome"),
TFtargetdatabase = c("chea", "pazar"))
## Not run:
data_omics = readTFdata(data_omics)
data_omics_plus = readPWdata(data_omics,
loadgenelists = FALSE)
data_omics = identifyPWs(data_omics_plus)
data_omics = identifyTFs(data_omics)
data_omics = enrichPWs(data_omics)
setwd(system.file("extdata/Genelists", package = "pwOmics"))
data_omics = identifyPWTFTGs(data_omics, only_enriched = FALSE)
getDS_TFs(data_omics)
```
## End(Not run)

getDS\_TGs *Get downstream analysis target genes of TFs found in pathways.*

#### Description

Get downstream analysis target genes of TFs found in pathways.

#### Usage

getDS\_TGs(data\_omics)

#### Arguments

data\_omics OmicsData object.

#### Value

list of length = number of protein time points, each element containing a character vector with identified target genes.

#### Examples

```
#please run with whole database files (prepared according to vignette)
data(OmicsExampleData)
data_omics = readOmics(tp_prots = c(0.25, 1, 4, 8, 13, 18, 24),
tp\_genes = c(1, 4, 8, 13, 18, 24), OmicsExampleData,
PWdatabase = c("biocarta", "kegg", "nci", "reactome"),
TFtargetdatabase = c("chea", "pazar"))
## Not run:
```
<span id="page-17-0"></span>

# <span id="page-18-0"></span>getFCsplines 19

```
data_omics = readTFdata(data_omics)
data_omics_plus = readPWdata(data_omics,
loadgenelists = FALSE)
data_omics = identifyPWs(data_omics_plus)
data_omics = identifyTFs(data_omics)
data_omics = enrichPWs(data_omics)
setwd(system.file("extdata/Genelists", package = "pwOmics"))
data_omics = identifyPWTFTGs(data_omics, only_enriched = FALSE)
getDS_TGs(data_omics)
```
## End(Not run)

getFCsplines *Get fold change splines.*

# Description

Calculate the splines used for the dynamic analysis.

#### Usage

getFCsplines(data\_omics, nodes, nodetype)

#### Arguments

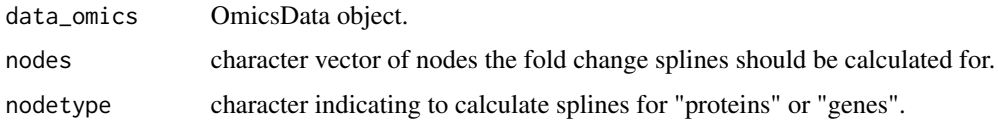

# Value

splines values used in dynamic analysis.

getGenesIntersection *Get genes intersection for the omics data on the different time points.*

## Description

Get genes intersection for the omics data on the different time points.

# Usage

getGenesIntersection(data\_omics, tp\_prot, tp\_genes)

#### <span id="page-19-0"></span>**Arguments**

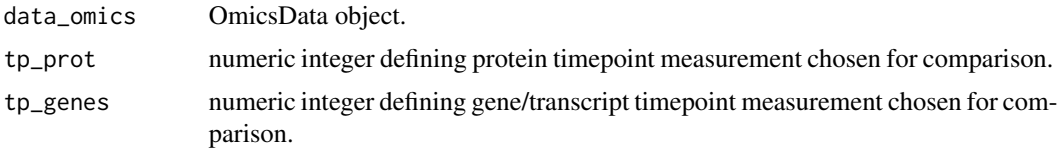

# Value

list with three elements: 1) character vector of gene IDs identified in both upstream and downstream analysis 2) protein time point 3) gene/transcript time point.

#### Examples

```
#please run with whole database files (prepared according to vignette)
data(OmicsExampleData)
data_omics = readOmics(tp_prots = c(0.25, 1, 4, 8, 13, 18, 24),
tp_genes = c(1, 4, 8, 13, 18, 24), OmicsExampleData,
PWdatabase = c("biocarta", "kegg", "nci", "reactome"),
TFtargetdatabase = c("chea", "pazar"))
## Not run:
data_omics = readTFdata(data_omics)
data_omics_plus = readPWdata(data_omics,
loadgenelists = FALSE)
data_omics = identifyPWs(data_omics_plus)
data_omics = identifyTFs(data_omics)
data_omics = enrichPWs(data_omics)
data_omics = identifyRsofTFs(data_omics, only_enriched = FALSE,
noTFs_inPW = 1, order_neighbors = 10)
data_omics = identifyPWTFTGs(data_omics, only_enriched = FALSE)
getGenesIntersection(data_omics, tp_prot = 4, tp_genes = 4)
## End(Not run)
```
getOmicsallGeneIDs *Get all gene IDs.*

#### Description

This function returns the gene IDs of all genes (transcripts) measured.

#### Usage

getOmicsallGeneIDs(data\_omics)

#### Arguments

data\_omics OmicsData object.

# <span id="page-20-0"></span>getOmicsallProteinIDs 21

# Value

all gene IDs.

# Examples

```
data(OmicsExampleData)
data_omics = readOmics(tp_prots = c(0.25, 1, 4, 8, 13, 18, 24),
tp\_genes = c(1, 4, 8, 13, 18, 24), OmicsExampleData,
PWdatabase = c("biocarta"),
TFtargetdatabase = c("chea"))
getOmicsallGeneIDs(data_omics)
```
getOmicsallProteinIDs *Get all protein IDs.*

# Description

This function returns the protein IDs of all proteins measured.

# Usage

getOmicsallProteinIDs(data\_omics)

# Arguments

data\_omics OmicsData object.

#### Value

all protein IDs.

#### Examples

```
data(OmicsExampleData)
data\_omics = readOmics(tp\_prots = c(0.25, 1, 4, 8, 13, 18, 24),tp\_genes = c(1, 4, 8, 13, 18, 24), OmicsExampleData,
PWdatabase = c("biocarta"),
TFtargetdatabase = c("chea"))
getOmicsallProteinIDs(data_omics)
```
<span id="page-21-0"></span>getOmicsDataset *Get Omics dataset.*

#### Description

This function returns the omics datasets of the experiment.

# Usage

getOmicsDataset(data\_omics, writeData = FALSE)

# Arguments

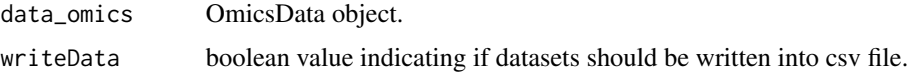

#### Value

list with protein data set as first element and gene data set as second element; both elements contain matrices with significant proteins/ genes/transcripts at the given time points.

# Examples

```
data(OmicsExampleData)
data\_omics = readOmics(tp\_prots = c(0.25, 1, 4, 8, 13, 18, 24),tp\_genes = c(1, 4, 8, 13, 18, 24), OmicsExampleData,
PWdatabase = c("biocarta"),
TFtargetdatabase = c("chea"))
getOmicsDataset(data_omics)
```
getOmicsTimepoints *Get Omics timepoints.*

# Description

This function returns the timepoints of the OmicsData.

# Usage

getOmicsTimepoints(data\_omics)

#### Arguments

data\_omics OmicsData object.

# <span id="page-22-0"></span>getProteinIntersection 23

#### Value

list of protein time points and gene time points; in case of single time point measurement experiment number entered in OmicsData object.

#### Examples

```
data(OmicsExampleData)
data_omics = readOmics(tp_prots = c(0.25, 1, 4, 8, 13, 18, 24),
tp\_genes = c(1, 4, 8, 13, 18, 24), OmicsExampleData,
PWdatabase = c("biocarta"),
TFtargetdatabase = c("chea"))
getOmicsTimepoints(data_omics)
```
getProteinIntersection

*Get protein intersection for the omics data on the different time points.*

#### Description

The timepoints or measurement names for comparison have to be defined in tp\_prot and tp\_genes as given in the readOmics function.

#### Usage

getProteinIntersection(data\_omics, tp\_prot, tp\_genes)

#### Arguments

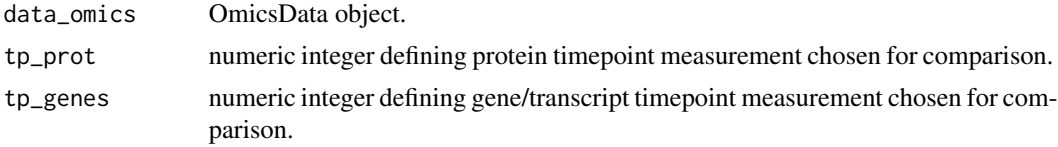

#### Value

list with three elements: 1) character vector of protein IDs identified in both upstream and downstream analysis 2) protein time point 3) gene/transcript time point.

#### Examples

```
#please run with whole database files (prepared according to vignette)
data(OmicsExampleData)
data_omics = readOmics(tp_prots = c(0.25, 1, 4, 8, 13, 18, 24),
tp\_genes = c(1, 4, 8, 13, 18, 24), OmicsExampleData,
PWdatabase = c("biocarta", "kegg", "nci", "reactome"),
TFtargetdatabase = c("chea", "pazar"))
## Not run:
data_omics = readTFdata(data_omics)
```

```
data_omics_plus = readPWdata(data_omics,
loadgenelists = FALSE)
data_omics = identifyPWs(data_omics_plus)
data_omics = identifyTFs(data_omics)
data_omics = enrichPWs(data_omics)
data_omics = identifyRsofTFs(data_omics, only_enriched = FALSE,
noTFs_inPW = 1, order_neighbors = 10)
data_omics = identifyPWTFTGs(data_omics, only_enriched = FALSE)
getProteinIntersection(data_omics, tp_prot = 4, tp_genes = 4)
```
## End(Not run)

getSTRING\_graph *Generate STRING PPI graph.*

#### Description

Generates connected graph with undirected edges from STRING PPI-database.

#### Usage

getSTRING\_graph(string\_db)

#### Arguments

string\_db STRING\_db object generated by getConsensusSTRINGIDs function.

# Value

igraph object connected graph from STRING PPI database.

getTFIntersection *Get TF intersection for the omics data on the different time points.*

# Description

Get TF intersection for the omics data on the different time points.

# Usage

```
getTFIntersection(data_omics, tp_prot, tp_genes, only_enriched = FALSE)
```
<span id="page-23-0"></span>

# <span id="page-24-0"></span>gettpIntersection 25

#### **Arguments**

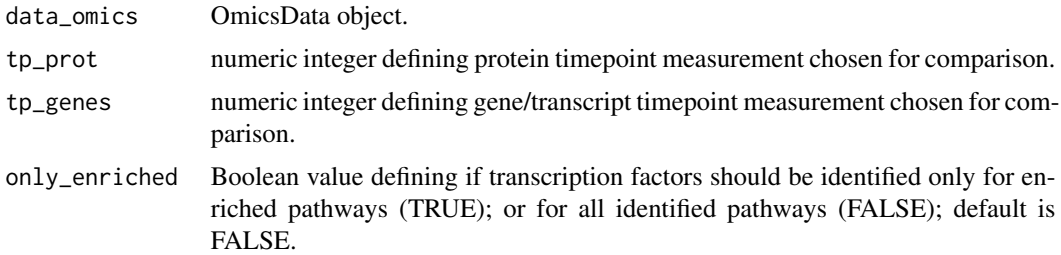

# Value

list with three elements: 1) character vector of transcription factor IDs identified in both upstream and downstream analysis 2) protein time point 3) gene/transcript time point.

#### Examples

```
#please run with whole database files (prepared according to vignette)
data(OmicsExampleData)
data\_omics = readOmics(tp\_prots = c(0.25, 1, 4, 8, 13, 18, 24),tp\_genes = c(1, 4, 8, 13, 18, 24), OmicsExampleData,
PWdatabase = c("biocarta", "kegg", "nci", "reactome"),
TFtargetdatabase = c("chea", "pazar"))
## Not run:
data_omics = readTFdata(data_omics)
data_omics_plus = readPWdata(data_omics,
loadgenelists = FALSE)
data_omics = identifyPWs(data_omics_plus)
data_omics = identifyTFs(data_omics)
data_omics = enrichPWs(data_omics)
data_omics = identifyRsofTFs(data_omics, only_enriched = FALSE,
noTFs_inPW = 1, order_neighbors = 10)
data_omics = identifyPWTFTGs(data_omics, only_enriched = FALSE)
getTFIntersection(data_omics, 4,4,only_enriched = TRUE)
```
## End(Not run)

gettpIntersection *Get omics data intersection on the three levels.*

# Description

Get intersection for the omics data on all three levels (proteins, TFs, genes) on corresponding time points.

#### Usage

```
gettpIntersection(data_omics, only_enriched = FALSE)
```
#### <span id="page-25-0"></span>**Arguments**

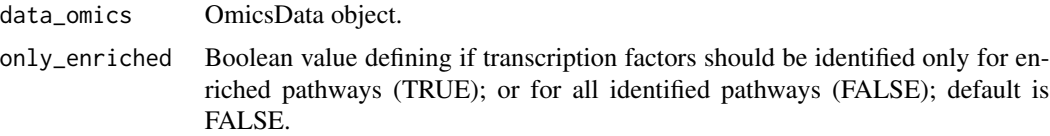

#### Value

list with three elements: 1) protein intersection 2) transcription factor intersection 3) gene intersection each element contains a list with overlapping time points of both upstream and downstream analyses.

#### Examples

```
#please run with whole database files (prepared according to vignette)
data(OmicsExampleData)
data_omics = readOmics(tp_prots = c(0.25, 1, 4, 8, 13, 18, 24),
tp_genes = c(1, 4, 8, 13, 18, 24), OmicsExampleData,
PWdatabase = c("biocarta", "kegg", "nci", "reactome"),
TFtargetdatabase = c("chea", "pazar"))
## Not run:
data_omics = readTFdata(data_omics)
data_omics_plus = readPWdata(data_omics,
loadgenelists = FALSE)
data_omics = identifyPWs(data_omics_plus)
data_omics = identifyTFs(data_omics)
data_omics = enrichPWs(data_omics)
data_omics = identifyRsofTFs(data_omics, only_enriched = FALSE,
noTFs_inPW = 1, order_neighbors = 10)
data_omics = identifyPWTFTGs(data_omics, only_enriched = FALSE)
gettpIntersection(data_omics)
## End(Not run)
```
getUS\_PWs *Get upstream pathways of identified transcription factors.*

#### Description

Get upstream pathways of identified transcription factors.

#### Usage

```
getUS_PWs(data_omics)
```
#### Arguments

data\_omics OmicsData object.

#### <span id="page-26-0"></span>Value

list of length = number of gene/transcript time points, each element containing a list of transcription factors; these transcription factor elements contain data frame with pathway IDs and pathway names.

#### Examples

```
data(OmicsExampleData)
data_omics = readOmics(tp_prots = c(0.25, 1, 4, 8, 13, 18, 24),
tp\_genes = c(1, 4, 8, 13, 18, 24), OmicsExampleData,
PWdatabase = c("biocarta"),
TFtargetdatabase = c("chea"))
## Not run:
data_omics = readTFdata(data_omics)
data_omics_plus = readPWdata(data_omics,
loadgenelists = FALSE)
data_omics = identifyPWs(data_omics_plus)
data_omics = identifyTFs(data_omics)
data_omics = enrichPWs(data_omics)
setwd(system.file("extdata/Genelists", package = "pwOmics"))
data_omics = identifyRsofTFs(data_omics, only_enriched = FALSE,
noTFs_inPW = 1, order_neighbors = 10)
getUS_PWs(data_omics)
```
## End(Not run)

getUS\_regulators *Get upstream regulators of identified transcription factors.*

# Description

Get upstream regulators of identified transcription factors.

# Usage

```
getUS_regulators(data_omics)
```
#### Arguments

data\_omics OmicsData object.

# Value

list of length = number of gene/transcript time points, each element containing a vector of protein regulator IDs.

# Examples

```
data(OmicsExampleData)
data_omics = readOmics(tp_prots = c(0.25, 1, 4, 8, 13, 18, 24),
tp\_genes = c(1, 4, 8, 13, 18, 24), OmicsExampleData,
PWdatabase = c("biocarta"),
TFtargetdatabase = c("chea"))
## Not run:
data_omics = readTFdata(data_omics)
data_omics_plus = readPWdata(data_omics,
loadgenelists = FALSE)
data_omics = identifyPWs(data_omics_plus)
data_omics = identifyTFs(data_omics)
data_omics = enrichPWs(data_omics)
setwd(system.file("extdata/Genelists", package = "pwOmics"))
data_omics = identifyRsofTFs(data_omics, only_enriched = FALSE,
noTFs_inPW = 1, order_neighbors = 10)
getUS_regulators(data_omics)
```
## End(Not run)

getUS\_TFs *Get upstream TFs.*

#### Description

Get upstream TFs.

#### Usage

getUS\_TFs(data\_omics)

#### Arguments

data\_omics OmicsData object.

# Value

list of length = number of gene/transcript time points, each element containing a data frame with upstream transcription factors and flag if these transcription factors are enriched  $(1 =$  enriched, NA = not enriched).

#### Examples

```
data(OmicsExampleData)
data_omics = readOmics(tp_prots = c(0.25, 1, 4, 8, 13, 18, 24),
tp\_genes = c(1, 4, 8, 13, 18, 24), OmicsExampleData,
PWdatabase = c("biocarta"),
TFtargetdatabase = c("chea"))
## Not run:
```
<span id="page-27-0"></span>

# <span id="page-28-0"></span>identifyPWs 29

```
data_omics = readTFdata(data_omics)
data_omics_plus = readPWdata(data_omics,
loadgenelists = FALSE)
data_omics = identifyPWs(data_omics_plus)
data_omics = identifyTFs(data_omics)
data_omics = enrichPWs(data_omics)
setwd(system.file("extdata/Genelists", package = "pwOmics"))
data_omics = identifyRsofTFs(data_omics, only_enriched = FALSE,
noTFs_inPW = 1, order_neighbors = 10)
getUS_TFs(data_omics)
```
## End(Not run)

identifyPWs *Identify pathway IDs and pathway names of differentially abundant proteins*

#### **Description**

This function identifies the pathways of the differentially abundant proteins dependent on the chosen database. Requires rBiopaxParser package. Takes a lot of time for a high number of proteins and/or if all databases are chosen. First, chosen databases are loaded, then new internal pathway IDs are generated. Afterwards the genelists of the different databases are loaded or generated, depending on the loadgenelists option. After pathway identification for the reference time point, also pathway identification for different time points is performed. Pathway ID mapping takes some time, especially for such big databases as reactome, so use savegenelists and loadgenelists for easier and faster usage...

#### Usage

```
identifyPWs(data_omics_plus)
```
#### Arguments

data\_omics\_plus

output list of readPWdata function; first element contains an OmicsData object, secons element the genelist data corresponding to the selected pathway database.

#### Value

OmicsData object: list of 4 elements (OmicsD, PathwayD, TFtargetsD, Status); OmicsD containing omics data set + results (after analysis); PathwayD containing selected pathway databases + biopax model; TFtargetsD containing selected TF target gene databases + TF target gene data.

#### Examples

```
data(OmicsExampleData)
data\_omics = readOmics(tp\_prots = c(0.25, 1, 4, 8, 13, 18, 24),tp\_genes = c(1, 4, 8, 13, 18, 24), OmicsExampleData,
PWdatabase = c("biocarta"),
TFtargetdatabase = c("chea"))
data_omics = readTFdata(data_omics)
data_omics_plus = readPWdata(data_omics,
loadgenelists = "Genelists")
## Not run:
data_omics = identifyPWs(data_omics_plus)
## End(Not run)
```
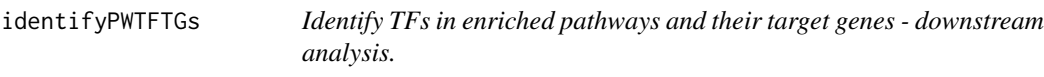

#### Description

This function identifies the transcription factors being part of the enriched pathways of downstream analysis. Subsequently it finds the target genes of these transcription factors from the selected TF-target gene database.

#### Usage

identifyPWTFTGs(data\_omics, only\_enriched = TRUE)

#### Arguments

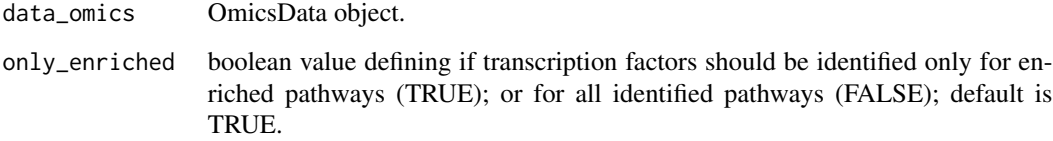

# Value

OmicsData object: list of 4 elements (OmicsD, PathwayD, TFtargetsD, Status); OmicsD containing omics data set + results (after analysis); PathwayD containing selected pathway databases + biopax model; TFtargetsD containing selected TF target gene databases + TF target gene data.

<span id="page-29-0"></span>

# <span id="page-30-0"></span>identifyRsofTFs 31

#### Examples

```
data(OmicsExampleData)
data_omics = readOmics(tp_prots = c(0.25, 1, 4, 8, 13, 18, 24),
tp\_genes = c(1, 4, 8, 13, 18, 24), OmicsExampleData,
PWdatabase = c("biocarta"),
TFtargetdatabase = c("chea"))
data_omics = readTFdata(data_omics)
data_omics_plus = readPWdata(data_omics,
loadgenelists = FALSE)
## Not run:
data_omics = identifyPWs(data_omics_plus)
data_omics = identifyTFs(data_omics)
data_omics = enrichPWs(data_omics)
identifyPWTFTGs(data_omics, only_enriched = FALSE)
## End(Not run)
```
identifyRsofTFs *Identify regulators of enriched transcription factors - upstream analysis.*

# Description

This function identifies the regulators upstream of the enriched/identified transcription factors in upstream analysis. Converting the pathway information to a regulatory graph needs some time... Warnings regarding the skipping of edges in building the regulatory graph can be ignored.

#### Usage

```
identifyRsofTFs(data_omics, only_enriched = TRUE, noTFs_inPW = 2,
 order_neighbors = 6)
```
#### Arguments

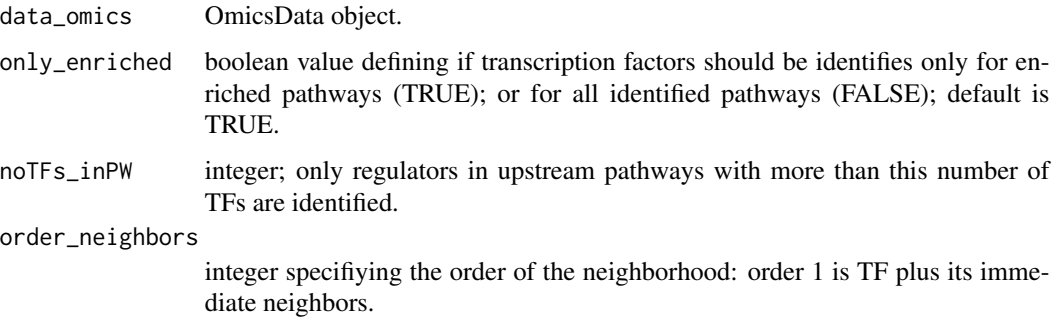

#### <span id="page-31-0"></span>Value

OmicsData object: list of 4 elements (OmicsD, PathwayD, TFtargetsD, Status); OmicsD containing omics data set + results (after analysis); PathwayD containing selected pathway databases + biopax model; TFtargetsD containing selected TF target gene databases + TF target gene data.

#### Examples

```
data(OmicsExampleData)
data_omics = readOmics(tp_prots = c(0.25, 1, 4, 8, 13, 18, 24),
tp\_genes = c(1, 4, 8, 13, 18, 24), OmicsExampleData,
PWdatabase = c("biocarta"),
TFtargetdatabase = c("chea"))
data_omics = readTFdata(data_omics)
data_omics_plus = readPWdata(data_omics,
loadgenelists = FALSE)
## Not run:
data_omics = identifyPWs(data_omics_plus)
data_omics = identifyTFs(data_omics)
data_omics = enrichPWs(data_omics)
setwd(system.file("extdata/Genelists", package = "pwOmics"))
identifyRsofTFs(data_omics, only_enriched = FALSE, noTFs_inPW = 1,
order_neighbors = 10)
```

```
## End(Not run)
```
identifyTFs *Transcription factor identification.*

# Description

This function identifies the upstream transcription factors of the provided gene IDs.

#### Usage

```
identifyTFs(data_omics)
```
#### Arguments

data\_omics OmicsData object.

# Value

OmicsData object: list of 4 elements (OmicsD, PathwayD, TFtargetsD, Status); OmicsD containing omics data set + results (after analysis); PathwayD containing selected pathway databases + biopax model; TFtargetsD containing selected TF target gene databases + TF target gene data.

# <span id="page-32-0"></span>identPWsofTFs 33

# Examples

```
data(OmicsExampleData)
data\_omics = readOmics(tp\_prots = c(0.25, 1, 4, 8, 13, 18, 24),tp\_genes = c(1, 4, 8, 13, 18, 24), OmicsExampleData,
PWdatabase = c("biocarta"),
TFtargetdatabase = c("chea"))
data_omics = readTFdata(data_omics)
data_omics_plus = readPWdata(data_omics,
loadgenelists = "Genelists")
## Not run:
data_omics = identifyPWs(data_omics_plus)
data_omics = identifyTFs(data_omics)
## End(Not run)
```
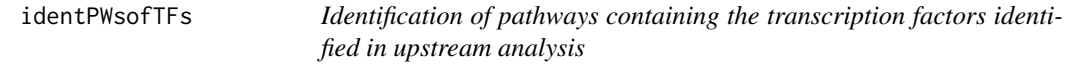

# Description

Identification of pathways containing the transcription factors identified in upstream analysis

# Usage

```
identPWsofTFs(genelists, tps_TFs)
```
# Arguments

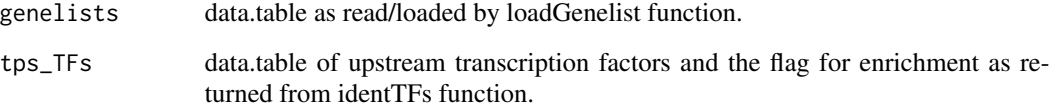

# Value

list with first element being a pathway list and second being a pathway dataframe of pathways including the TFs of the specified timepoint.

<span id="page-33-0"></span>

# Description

Identify overlapping upstream regulators of x transcription factors

# Usage

```
identRegulators(pws_morex_TFs, data_omics, order_neighbors, noTFs_inPW)
```
# Arguments

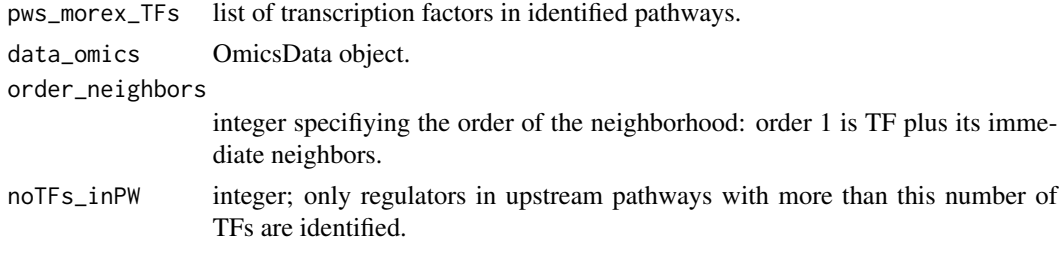

# Value

list of possible proteomic regulators.

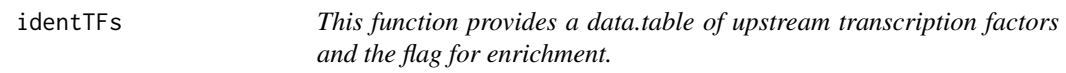

# Description

This function provides a data.table of upstream transcription factors and the flag for enrichment.

# Usage

```
identTFs(data_omics, glen)
```
# Arguments

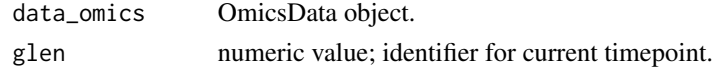

# Value

data.table of upstream TFs and an enrichment flag.

<span id="page-34-0"></span>identTFTGsinPWs *Prepare OmicsData object for pathway information.*

# Description

This function identifies the TFs in the pathway genes and determines their target genes on basis of the given (chosen) TF-target database(s).

# Usage

identTFTGsinPWs(data\_omics, temp\_genelist)

# Arguments

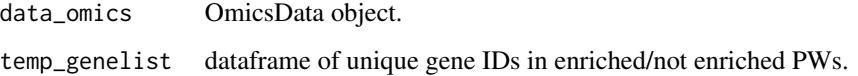

#### Value

list with first element being a genelist of the pathways and second being a target gene list of TFs.

loadGenelists *Loading of genelists*

# Description

This function automatically loads the genelists corresponding to the selected pathway databases stored as RData file in the current working directory.

# Usage

loadGenelists()

# Value

genelist of specified pathway database.

<span id="page-35-0"></span>

#### Description

This function loads the pathway information from pathway databases. Needed in the identifyPWs function.

# Usage

```
loadPWs(pwdatabases, biopax_level)
```
#### **Arguments**

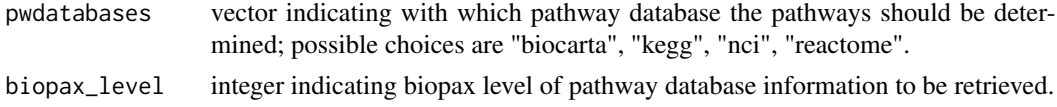

#### Value

list of biopax model corresponding to specified pathway databases.

OmicsExampleData *Omics example dataset.*

# Description

A dataset as input example for readOmics: A list containing two input lists, one for protein data, one for gene data, both including a vector of all measured IDs as first element and a list as second element including for each tp a dataframe with IDs and log foldchanges per timepoint.

#### Usage

```
data(OmicsExampleData)
```
# Format

A list with a 'P' sublist containing protein data and a 'G' sublist containing gene/transcript data. Each of the sublists has a first element with all measured protein/gene IDs and a second element with a list of the length of the number of measured time points. Each of these lists contains a dataframe with a first column of significant protein/gene IDs at that time point and a second column with the corresponding logFCs.

# Value

List with 2 sublists.

<span id="page-36-0"></span>

#### **Description**

Dynamic analysis result is plotted to pdf file stored in current working directory.

#### Usage

```
plotConsDynNet(dynConsensusNet, sig.level, clarify = "TRUE",
  layout = layout.fruchterman.reingold, ...)
```
# Arguments

dynConsensusNet

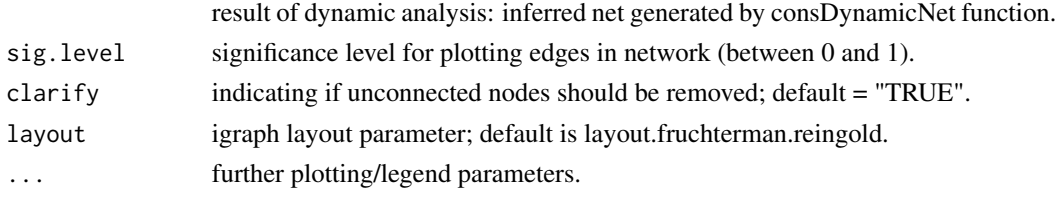

# Value

pdf file in current working directory.

#### Examples

```
#please run with whole database files (prepared according to vignette)
data(OmicsExampleData)
data_omics = readOmics(tp_prots = c(0.25, 1, 4, 8, 13, 18, 24),
tp_genes = c(1, 4, 8, 13, 18, 24), OmicsExampleData,
PWdatabase = c("biocarta", "kegg", "nci", "reactome"),
TFtargetdatabase = c("chea", "pazar"))
## Not run:
data_omics = readTFdata(data_omics)
data_omics_plus = readPWdata(data_omics,
loadgenelists = FALSE)
data_omics = identifyPWs(data_omics_plus)
data_omics = identifyTFs(data_omics)
data_omics = enrichPWs(data_omics)
data_omics = identifyRsofTFs(data_omics, only_enriched = FALSE,
noTFs_inPW = 1, order_neighbors = 10)
data_omics = identifyPWTFTGs(data_omics, only_enriched = FALSE)
statConsNet = staticConsensusNet(data_omics)
dynConsNet = consDynamicNet(data_omics, statConsNet)
plotConsDynNet(dynConsNet, sig.level = 0.8)
```
<span id="page-37-0"></span>plotConsensusGraph *Plot consensus graph(s) from static analysis.*

# Description

Consensus graph(s) plotted to pdf file stored in current working directory.

#### Usage

```
plotConsensusGraph(consensusGraphs, data_omics, ...)
```
# Arguments

consensusGraphs

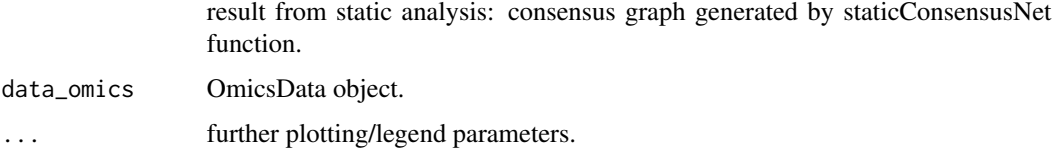

# Value

pdf file in current working directory.

# Examples

```
#please run with whole database files (prepared according to vignette)
data(OmicsExampleData)
data\_omics = readOmics(tp\_prots = c(0.25, 1, 4, 8, 13, 18, 24),tp_genes = c(1, 4, 8, 13, 18, 24), OmicsExampleData,
PWdatabase = c("biocarta", "kegg", "nci", "reactome"),
TFtargetdatabase = c("chea", "pazar"))
## Not run:
data_omics = readTFdata(data_omics)
data_omics_plus = readPWdata(data_omics,
loadgenelists = FALSE)
data_omics = identifyPWs(data_omics_plus)
data_omics = identifyTFs(data_omics)
data_omics = enrichPWs(data_omics)
data_omics = identifyRsofTFs(data_omics, only_enriched = FALSE,
noTFs_inPW = 1, order_neighbors = 10)
data_omics = identifyPWTFTGs(data_omics, only_enriched = FALSE)
statConsNet = staticConsensusNet(data_omics)
plot(statConsNet)
```
<span id="page-38-0"></span>plotConsensusProfiles *Plot consensus graph profiles of static consensus molecules.*

#### Description

Consensus graph profiles of static consensus molecules plotted as heatmap to pdf file stored in current working directory.

#### Usage

```
plotConsensusProfiles(consensusGraphs, data_omics, subsel = TRUE, ...)
```
#### Arguments

consensusGraphs

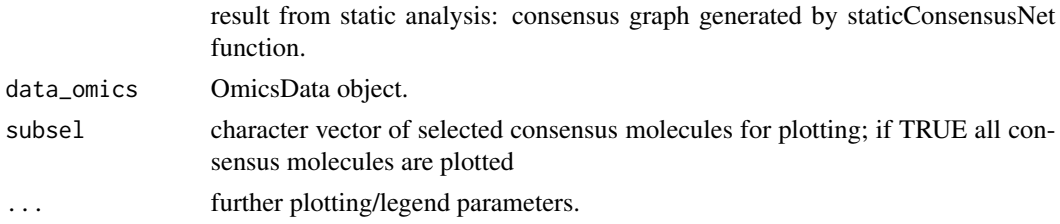

#### Value

pdf file in current working directory.

#### Examples

```
#please run with whole database files (prepared according to vignette)
data(OmicsExampleData)
data\_omics = readOmics(tp\_prots = c(0.25, 1, 4, 8, 13, 18, 24),tp_genes = c(1, 4, 8, 13, 18, 24), OmicsExampleData,
PWdatabase = c("biocarta", "kegg", "nci", "reactome"),
TFtargetdatabase = c("chea", "pazar"))
## Not run:
data_omics = readTFdata(data_omics)
data_omics_plus = readPWdata(data_omics,
loadgenelists = FALSE)
data_omics = identifyPWs(data_omics_plus)
data_omics = identifyTFs(data_omics)
data_omics = enrichPWs(data_omics)
data_omics = identifyRsofTFs(data_omics, only_enriched = FALSE,
noTFs_inPW = 1, order\_neighbors = 10data_omics = identifyPWTFTGs(data_omics, only_enriched = FALSE)
statConsNet = staticConsensusNet(data_omics)
plotConsensusProfiles(statConsNet)
```

```
plotTimeProfileClusters
```
*Plot time profile clusters of dynamic analysis result.*

#### Description

Plot time profile clusters of dynamic analysis result.

#### Usage

```
plotTimeProfileClusters(fuzzed_matsplines)
```
#### Arguments

fuzzed\_matsplines

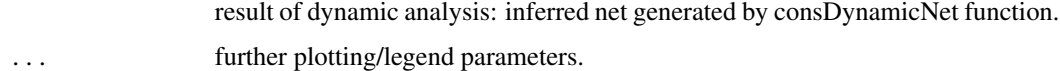

# Value

pdf file in current working directory.

# Examples

```
#please run with whole database files (prepared according to vignette)
data(OmicsExampleData)
data_omics = readOmics(tp_prots = c(0.25, 1, 4, 8, 13, 18, 24),
tp_genes = c(1, 4, 8, 13, 18, 24), OmicsExampleData,
PWdatabase = c("biocarta", "kegg", "nci", "reactome"),
TFtargetdatabase = c("chea", "pazar"))
## Not run:
data_omics = readTFdata(data_omics)
data_omics_plus = readPWdata(data_omics,
loadgenelists = "Genelists")
data_omics = identifyPWs(data_omics_plus)
data_omics = identifyTFs(data_omics)
data_omics = enrichPWs(data_omics)
data_omics = identifyRsofTFs(data_omics, only_enriched = FALSE,
noTFs_inPW = 1, order_neighbors = 10)
data_omics = identifyPWTFTGs(data_omics, only_enriched = FALSE)
statConsNet = staticConsensusNet(data_omics)
consDynNet = consDynamicNet(data_omics, statConsNet)
timeprof = clusterTimeProfiles(consDynNet)
plotTimeProfileClusters(timeprof)
```
<span id="page-40-0"></span>

# Description

Prediction of continous data points via smoothing splines.

# Usage

```
predictFCvals(data_omics, nopredpoints, splineslist, title)
```
# Arguments

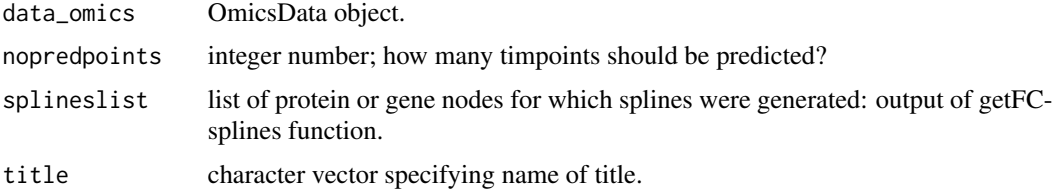

#### Value

list of splines matrix values and calculated times.

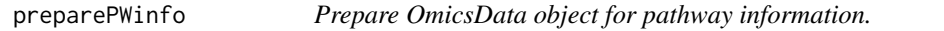

# Description

This function prepares the OmicsData object for the identified pathway information.

#### Usage

```
preparePWinfo(data_omics, plen)
```
# Arguments

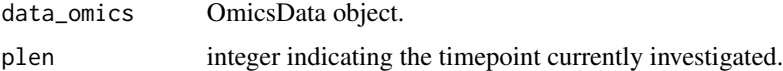

# Value

list of OmicsData object, current timepoint and pathways of interest.

<span id="page-41-0"></span>print.OmicsData *Print an OmicsData object.*

# Description

Print an OmicsData object.

# Usage

## S3 method for class 'OmicsData' print(x, ...)

# Arguments

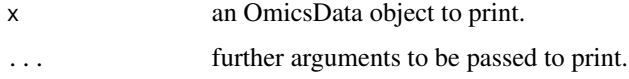

# Value

prints OmicsData object.

PWidentallprots *Identification of pathwayIDs and pathway names for all proteins.*

# Description

Identification of pathwayIDs and pathway names for all proteins.

# Usage

```
PWidentallprots(data_omics, genelists)
```
# Arguments

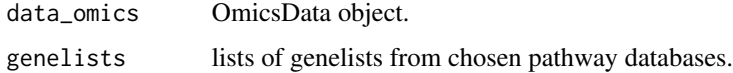

# Value

OmicsData object with identified pathway IDs for list of all proteins.

<span id="page-42-0"></span>PWidentallprotssub *Internal subfunction for all protein pathway identification.*

# Description

Internal subfunction for all protein pathway identification.

#### Usage

```
PWidentallprotssub(data_omics, genelists, genelist_ind, datab)
```
# Arguments

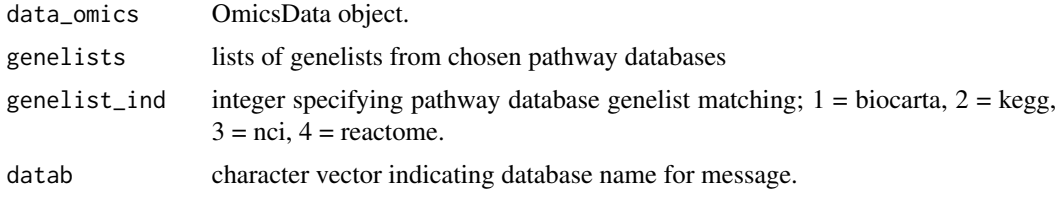

# Value

OmicsData object with identified pathways for each protein.

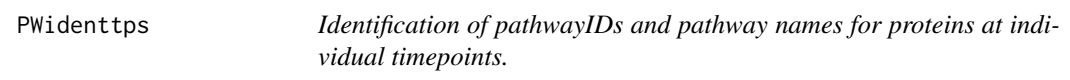

# Description

Take the identified pathways from the list of all proteins and transfer this information for the individual timepoints.

# Usage

```
PWidenttps(data_omics)
```
# Arguments

data\_omics OmicsData object.

# Value

data\_omics OmicsData object with all pathways identified for the individual timepoints.

<span id="page-43-0"></span>

#### Description

This function reads omics data: differentially expressed genes and relatively differentially abundant proteins with corresponding fold changes for each time point.

#### Usage

readOmics(tp\_prots, tp\_genes, omics, PWdatabase, TFtargetdatabase)

#### Arguments

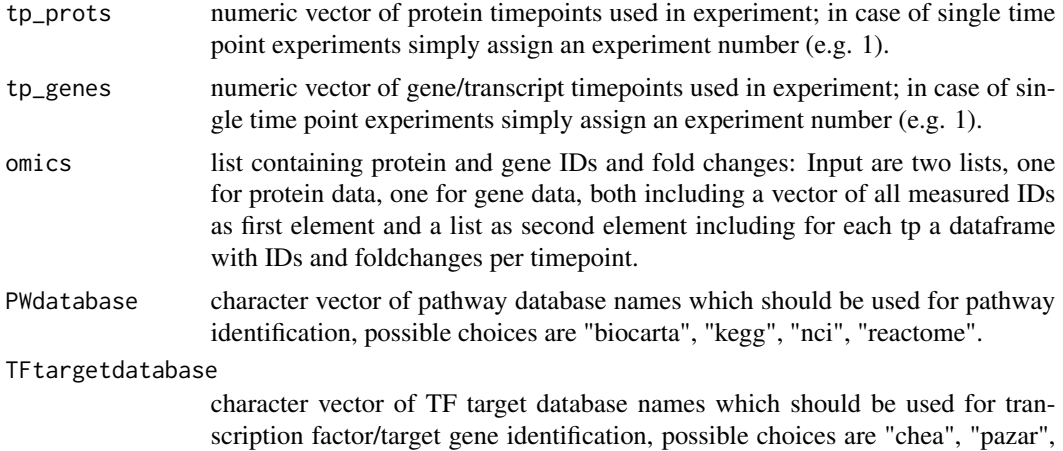

Value

OmicsData object: list of 4 elements (OmicsD, PathwayD, TFtargetsD, Status); OmicsD containing omics data set + results (after analysis); PathwayD containing selected pathway databases + biopax model; TFtargetsD containing selected TF target gene databases + TF target gene data.

target gene matches, he can indicate this via "userspec".

"userspec". In case the user is able to provide an own list of transcription factor

# Examples

```
data(OmicsExampleData)
data\_omics = readOmics(tp\_prots = c(0.25, 1, 4, 8, 13, 18, 24),tp\_genes = c(1, 4, 8, 13, 18, 24), OmicsExampleData,
PWdatabase = c("biocarta"),
TFtargetdatabase = c("chea"))
## Not run:
data\_omics = readOmics(tp\_prots = c(0.25, 1, 4, 8, 13, 18, 24),tp\_genes = c(1, 4, 8, 13, 18, 24), OmicsExampleData,
```
#### <span id="page-44-0"></span>readPWdata 45

```
PWdatabase = c("biocarta", "kegg", "nci", "reactome"),
TFtargetdatabase = c("chea", "pazar", "userspec"))
## End(Not run)
```
readPWdata *Read in pathway database data needed for pathway identification.*

#### Description

This function reads pathway data of the chosen database(s) via the AnnotationHub  $[1]$  package and rBiopaxParser [2] package. Takes a lot of time for a high number of proteins and/or if all databases are chosen. First, chosen databases are retrieved, then new internal pathway IDs are generated. Afterwards the genelists of the different databases are loaded or generated, depending on the loadgenelists option. Pathway ID mapping takes some time, especially for such big databases as reactome, so the genelists are automatically stored in the current working folder and can be used via loadgenelists in case you use this function again for easier and faster usage... Biopax level of retrieved databases is 2 by default.

#### Usage

```
readPWdata(data_omics, loadgenelists, biopax_level = 2)
```
#### Arguments

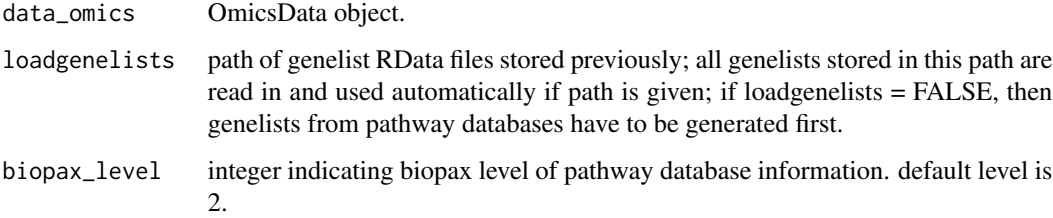

#### Value

list of OmicsData object and genelists for selected pathway databases.

#### References

1. Morgan M, Carlson M, Tenenbaum D and Arora S. AnnotationHub: Client to access AnnotationHub resources. R package version 1.99.75.

2. Kramer F, Bayerlova M, Klemm F, Bleckmann A and Beissbarth T. rBiopaxParser - an R package to parse, modify and visualize BioPAX data.

#### Examples

```
data(OmicsExampleData)
data_omics = readOmics(tp_prots = c(0.25, 1, 4, 8, 13, 18, 24),
tp\_genes = c(1, 4, 8, 13, 18, 24), OmicsExampleData,
PWdatabase = c("biocarta"),
TFtargetdatabase = c("chea"))
data_omics = readTFdata(data_omics)
data_omics_plus = readPWdata(data_omics, loadgenelists = "Genelists")
data_omics_plus[[2]][[1]]
```
readTFdata *Reads in chosen transcription factor target database information.*

### Description

This function reads in transcription factor information given the selected transcription factor target gene database. The information is downloaded via the AnnotationHub package and merged, if necessary.

# Usage

```
readTFdata(data_omics, TF_target_path, cell_match = 0,
 TF_filter_threshold = 0)
```
### Arguments

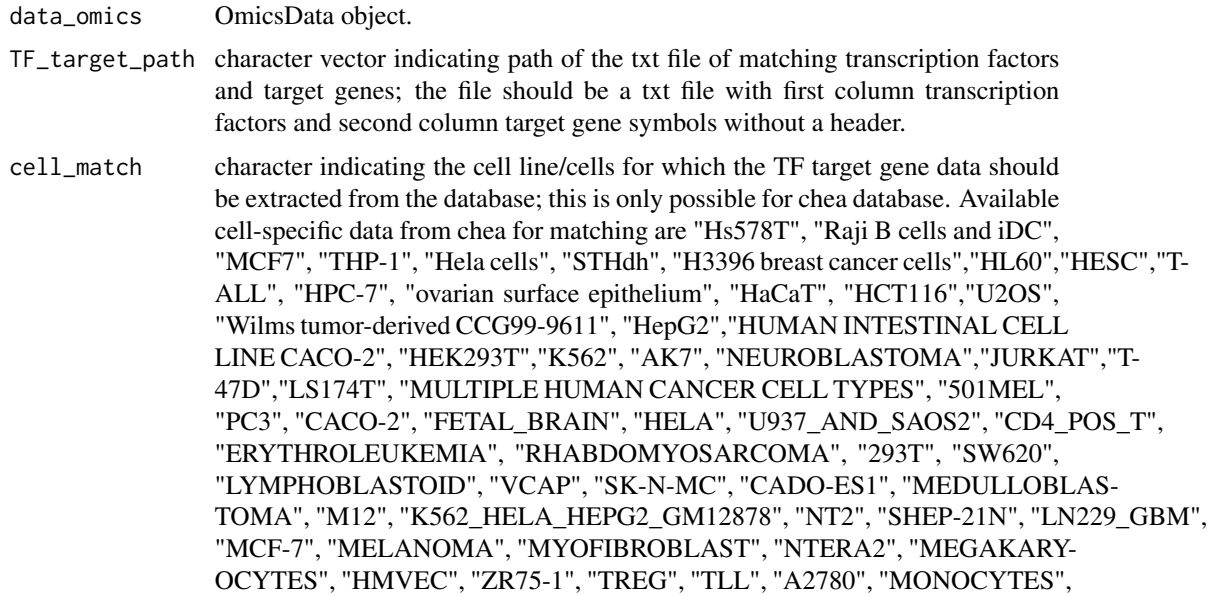

<span id="page-45-0"></span>

<span id="page-46-0"></span>"BEAS2B", "LNCAP PROSTATE CANCER CELL LINES", "MCF10A", "GC-B", "BL", "IMR90", "EOC", "PCA", "PROSTATE\_CANCER", "OVCAR3", "MALME-3M", "HFKS", "HEK293", "HELA-AND-SCP4", "CD34+", "IB4- LCL", "MDA-MB-231", "U87", "T47D", "Z138-A519-JVM2", "DLD1", "ATHEROSCLEROTIC-FOAM", "LCL-AND-THP1", "NB4", "PFSK-1 AND SK-N-MC", "EP156T","GBM1- GSC","CD4+", "FIBROSARCOMA", "LGR5+ INTESTINAL STEM CELL","NEUROBLASTOMA BE2-C". If no tissue is given the data from all cells/cell lines are merged.

TF\_filter\_threshold

integer defining a threshold number to filter out those transcription factors having higher numbers of target genes than 'TF\_filter\_threshold' from the further analysis

#### Value

OmicsData object - a list containing information about the user data (timepoints, IDs, fold changes) and the selected databases chosen for the analysis.

OmicsData object: list of 4 elements (OmicsD, PathwayD, TFtargetsD, Status); OmicsD containing omics data set + results (after analysis); PathwayD containing selected pathway databases + biopax model; TFtargetsD containing selected TF target gene databases + TF target gene data.

#### Examples

```
data(OmicsExampleData)
data\_omics = readOmics(tp\_prots = c(0.25, 1, 4, 8, 13, 18, 24),tp\_genes = c(1, 4, 8, 13, 18, 24), OmicsExampleData,
PWdatabase = c("biocarta"),
TFtargetdatabase = c("chea"))
data_omics = readTFdata(data_omics)
data_omics[[3]]
```
readTFtargets *Read in matching transcription factor target gene pairs.*

#### **Description**

In case the user is able to provide a file with transcription factor - target gene matches (e.g. from TRANSFAC database) this function can read in the information. The file needs to be a txt file with first column transcription factors and second column target gene symbols without a header.

#### Usage

```
readTFtargets(data_omics, TF_target_path)
```
#### **Arguments**

data\_omics OmicsData object. TF\_target\_path path of txt file containing the transcription factor target gene information as specified above.

# <span id="page-47-0"></span>Value

data frame with user-specified TF target gene information.

selectPWsofTFs *Select pathways with more than x TFs*

#### Description

Select pathways with more than x TFs

#### Usage

```
selectPWsofTFs(pathway_list, pathway_frame, noTFs_inPW)
```
#### Arguments

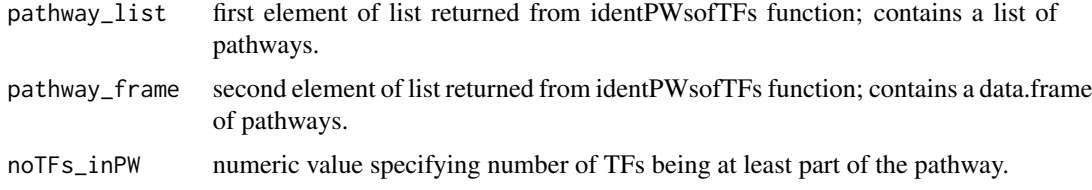

# Value

list of pathways with more than x TFs.

staticConsensusNet *Static analysis.*

# Description

Identify for each corresponding timepoint of the two datasets the consensus network. Protein intersection of the omics data and TF intersection are linked via SteinerTree algorithm applied on STRING protein-protein interaction database. The Steiner tree algorithm refers to the shortest path heuristic algorithm of [1,2]. Target genes of this consensus network are identified via the chosen TF-target gene database(s). Please note that the consensus graphs can be different as in the Steiner Tree algorithm the start terminal node is picked arbitrarily and there are always several shortest path distances.

# Usage

```
staticConsensusNet(data_omics, run_times = 3)
```
#### <span id="page-48-0"></span>**Arguments**

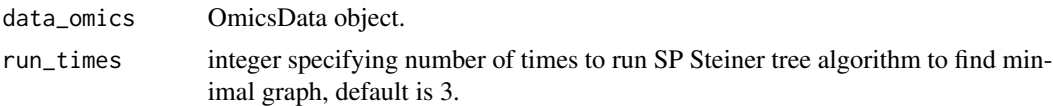

# Value

list of igraph objects; length corresponds to number of overlapping time points from upstream and downstream analysis.

#### References

1. Path heuristic and Original path heuristic, Section 4.1.3 of the book "The Steiner tree Problem", Peter L. Hammer

2. "An approximate solution for the Steiner problem in graphs", H Takahashi, A Matsuyama

#### Examples

```
#please run with whole database files (prepared according to vignette)
data(OmicsExampleData)
data_omics = readOmics(tp_prots = c(0.25, 1, 4, 8, 13, 18, 24),
tp\_genes = c(1, 4, 8, 13, 18, 24), OmicsExampleData,
PWdatabase = c("biocarta", "kegg", "nci", "reactome"),
TFtargetdatabase = c("chea", "pazar"))
## Not run:
data_omics = readTFdata(data_omics)
data_omics_plus = readPWdata(data_omics,
loadgenelists = FALSE)
data_omics = identifyPWs(data_omics_plus)
data_omics = identifyTFs(data_omics)
data_omics = enrichPWs(data_omics)
data_omics = identifyRsofTFs(data_omics, only_enriched = FALSE,
noTFs_inPW = 1, order_neighbors = 10)
data_omics = identifyPWTFTGs(data_omics, only_enriched = FALSE)
statConsNet = staticConsensusNet(data_omics)
```
## End(Not run)

SteinerTree\_cons *Steiner tree algorithm.*

#### Description

Use this function to get the Steiner tree based on the STRING protein-protein interaction database.

#### Usage

```
SteinerTree_cons(terminal_nodes, PPI_graph, run_times)
```
# <span id="page-49-0"></span>Arguments

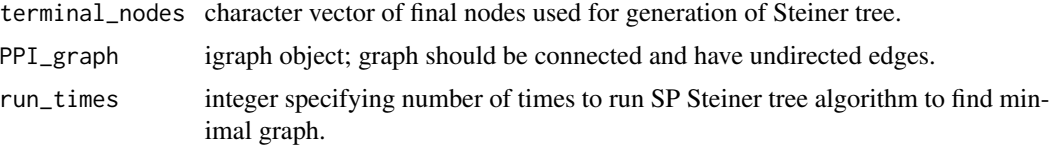

# Value

igraph object including Steiner tree.

TFidentallgenes *Identification of upstream transcription factors for all genes.*

# Description

Identification of upstream transcription factors for all genes.

# Usage

TFidentallgenes(data\_omics)

# Arguments

data\_omics OmicsData object.

# Value

data\_omics OmicsData object with upstream TFs identified for all genes.

TFidenttps *Identification of upstream transcription factors.*

# Description

Identification of upstream transcription factors for the differentially expressed genes of the different timepoints.

# Usage

TFidenttps(data\_omics)

# Arguments

data\_omics OmicsData object.

# Tridenttps 51

# Value

data\_omics OmicsData object with upstream TFs of differentially expressed genes for separate timepoints identified.

# <span id="page-51-0"></span>**Index**

∗Topic datasets OmicsExampleData, [36](#page-35-0) ∗Topic manip addFeedbackLoops, [4](#page-3-0) clusterTimeProfiles, [4](#page-3-0) consDynamicNet, [5](#page-4-0) createBiopaxnew, [7](#page-6-0) createIntIDs, [8](#page-7-0) enrichPWs, [8](#page-7-0) enrichTFs, [9](#page-8-0) findxneighborsoverlap, [10](#page-9-0) findxnextneighbors, [11](#page-10-0) genfullConsensusGraph, [11](#page-10-0) genGenelists, [12](#page-11-0) genGenelistssub, [12](#page-11-0) genIntIDs, [13](#page-12-0) getAlias\_Ensemble, [14](#page-13-0) getAliasfromSTRINGIDs, [13](#page-12-0) getBiopaxModel, [15](#page-14-0) getbipartitegraphInfo, [15](#page-14-0) getConsensusSTRINGIDs, [16](#page-15-0) getDS\_PWs, [16](#page-15-0) getDS\_TFs, [17](#page-16-0) getDS\_TGs, [18](#page-17-0) getFCsplines, [19](#page-18-0) getGenesIntersection, [19](#page-18-0) getOmicsallGeneIDs, [20](#page-19-0) getOmicsallProteinIDs, [21](#page-20-0) getOmicsDataset, [22](#page-21-0) getOmicsTimepoints, [22](#page-21-0) getProteinIntersection, [23](#page-22-0) getSTRING\_graph, [24](#page-23-0) getTFIntersection, [24](#page-23-0) gettpIntersection, [25](#page-24-0) getUS\_PWs, [26](#page-25-0) getUS\_regulators, [27](#page-26-0) getUS\_TFs, [28](#page-27-0) identifyPWs, [29](#page-28-0) identifyPWTFTGs, [30](#page-29-0)

identifyRsofTFs, [31](#page-30-0) identifyTFs, [32](#page-31-0) identPWsofTFs, [33](#page-32-0) identRegulators, [34](#page-33-0) identTFs, [34](#page-33-0) identTFTGsinPWs, [35](#page-34-0) loadGenelists, [35](#page-34-0) loadPWs, [36](#page-35-0) plotConsDynNet, [37](#page-36-0) plotConsensusGraph, [38](#page-37-0) plotConsensusProfiles, [39](#page-38-0) plotTimeProfileClusters, [40](#page-39-0) predictFCvals, [41](#page-40-0) preparePWinfo, [41](#page-40-0) print.OmicsData, [42](#page-41-0) PWidentallprots, [42](#page-41-0) PWidentallprotssub, [43](#page-42-0) PWidenttps, [43](#page-42-0) readOmics, [44](#page-43-0) readPWdata, [45](#page-44-0) readTFdata, [46](#page-45-0) readTFtargets, [47](#page-46-0) selectPWsofTFs, [48](#page-47-0) staticConsensusNet, [48](#page-47-0) SteinerTree\_cons, [49](#page-48-0) TFidentallgenes, [50](#page-49-0) TFidenttps, [50](#page-49-0) ∗Topic package pwIntOmics-package, [3](#page-2-0) addFeedbackLoops, [4](#page-3-0) clusterTimeProfiles, [4](#page-3-0) consDynamicNet, [5](#page-4-0) createBiopaxnew, [7](#page-6-0) createIntIDs, [8](#page-7-0) enrichPWs, [8](#page-7-0) enrichTFs, [9](#page-8-0) findxneighborsoverlap, [10](#page-9-0)

#### $I<sub>N</sub>DEX$  53

findxnextneighbors, [11](#page-10-0)

genfullConsensusGraph, [11](#page-10-0) genGenelists, [12](#page-11-0) genGenelistssub, [12](#page-11-0) genIntIDs, [13](#page-12-0) getAlias\_Ensemble, [14](#page-13-0) getAliasfromSTRINGIDs, [13](#page-12-0) getBiopaxModel, [15](#page-14-0) getbipartitegraphInfo, [15](#page-14-0) getConsensusSTRINGIDs, [16](#page-15-0) getDS\_PWs, [16](#page-15-0) getDS\_TFs, [17](#page-16-0) getDS\_TGs, [18](#page-17-0) getFCsplines, [19](#page-18-0) getGenesIntersection, [19](#page-18-0) getOmicsallGeneIDs, [20](#page-19-0) getOmicsallProteinIDs, [21](#page-20-0) getOmicsDataset, [22](#page-21-0) getOmicsTimepoints, [22](#page-21-0) getProteinIntersection, [23](#page-22-0) getSTRING\_graph, [24](#page-23-0) getTFIntersection, [24](#page-23-0) gettpIntersection, [25](#page-24-0) getUS\_PWs, [26](#page-25-0) getUS\_regulators, [27](#page-26-0) getUS\_TFs, [28](#page-27-0)

identifyPWs, [29](#page-28-0) identifyPWTFTGs, [30](#page-29-0) identifyRsofTFs, [31](#page-30-0) identifyTFs, [32](#page-31-0) identPWsofTFs, [33](#page-32-0) identRegulators, [34](#page-33-0) identTFs, [34](#page-33-0) identTFTGsinPWs, [35](#page-34-0)

loadGenelists, [35](#page-34-0) loadPWs, [36](#page-35-0)

OmicsExampleData, [36](#page-35-0)

plotConsDynNet, [37](#page-36-0) plotConsensusGraph, [38](#page-37-0) plotConsensusProfiles, [39](#page-38-0) plotTimeProfileClusters, [40](#page-39-0) predictFCvals, [41](#page-40-0) preparePWinfo, [41](#page-40-0) print.OmicsData, [42](#page-41-0)

PWidentallprots, [42](#page-41-0) PWidentallprotssub, [43](#page-42-0) PWidenttps, [43](#page-42-0) pwIntOmics *(*pwIntOmics-package*)*, [3](#page-2-0) pwIntOmics-package, [3](#page-2-0)

readOmics, [44](#page-43-0) readPWdata, [45](#page-44-0) readTFdata, [46](#page-45-0) readTFtargets, [47](#page-46-0)

selectPWsofTFs, [48](#page-47-0) staticConsensusNet, [48](#page-47-0) SteinerTree\_cons, [49](#page-48-0)

TFidentallgenes, [50](#page-49-0) TFidenttps, [50](#page-49-0)